# Video Editing Workshop Using Power Director Application at the Mojosongo Javanese Christian Church Surakarta

Sundari<sup>a1</sup>, Heribertus Ary Setyadi<sup>b2</sup>, Bambang Eka Purnama<sup>b3</sup>

<sup>a</sup>Informatics Management, Duta Bangsa University Surakarta, Indonesia <sup>1\*</sup>sundari@udb.ac.id

<sup>b</sup>Information System, Bina Sarana Informatika University Surakarta, Indonesia <sup>2</sup>heribertus.hbs@bsi.ac.id <sup>3</sup>bambang.bep@bsi.ac.id

## Abstract

The handling of the covid-19 outbreak is carried out by all Christians in the world by carrying out virtual worship, every activity within the scope of the Javanese Christian Church Mojosongo in particular many were suspended temporarily and some were not carried out at all. Activities such as household worship, youth worship and even Sunday Schools are also carried out in groups to achieve the goal of breaking the chain of spread of COVID-19. The church has limited multimedia equipment to support all online activities. Limited Human Resources who master multimedia and video editing in producing short videos such as MATAHARI (MAzmur kiTA HARI Ini) which must be published every day, and others. To overcome the existing problems, it is necessary to explain and train about the implementation of virtual worship and live streaming. For this reason, training is needed on how to tap properly and correctly and how to do video editing with the Power Director and other tools so that the congregation can enjoy it well.

#### Keywords: editing video, Power Director, Javanese Christian Church Mojosongo, Workshop

# A. Introduction

The corona virus pandemic that has occurred since the end of 2019 in China to the rest of the world had changed the shape of all human activities [1]. The World Health Organization (WHO) named the virus Coronavirus Disease (Covid -19). The Covid-19 virus has spread rapidly to almost 190 countries including Indonesia [2]. During the Covid-19 pandemic, many government regulations have been issued, especially regarding restrictions on activities that gather large numbers of people (crowds). One of them is restrictions on worship activities, so that the church has a role to maintain and grow the faith of the congregation by continuing to hold worship even though it is virtual [3]. This makes the church to be able adapt to New Normal conditions. The church must be able to take wise steps in encounter the New Normal era so that worship can continue without causing additional Covid-19 cases [4].

The handling of this covid-19 outbreak has been carried out by all Christians in the world by carrying out virtual worship, even every activity within the Mojosongo Java Christian Church (JCC) in particular, many have been suspended temporarily and some have not been carried out at all. Activities such as household worship, youth worship and even Sunday Schools are also carried out in groups to achieve the goal of breaking the chain of the spread of COVID-19. However, by looking at the current situation, many church members complain and even the potential for laziness due to this online worship service. The church activities carried out at home do not trigger the use of technology that can eliminate seriousness in worship. The form of mental maturity and maturity in behavior in the pattern of worship carried out in this situation is online home worship. For this reason, it is very necessary for the congregation to have the ability to take good and professional videos and edit videos.

The use of information technology has now penetrated into all fields, be it education, business, social, worship, industry and daily needs. In the use of information technology, video has been used in everyday life both for recording daily activities, formal activities, and also as a means of self-actualization in cyberspace [5]. Video is an electronic media that is able to combine audio and visual technology together to produce a dynamic and interesting show. In addition, videos have both cognitive and psychomotor

Vol 1 No 2 2022 (47-52)

effects. Messages in a video are much easier to digest and understand than audio, text or images [6]. Not only that, videos also have the ability to invite the audience to laugh, cry, learn and make decisions. Thus, this skill deserves to be explored for the congregation in order to have an impact on the church congregation [7].

Video editing is the process of selecting, assembling, rearranging, and manipulating videos that have been recorded into a series of videos so that they become a complete story as desired according to a predetermined concept. Digital technology has redefined how people use video and audio media [8]. Knowledge is required to make video editing. Many support software for video editing and some are free or purchased. software for video editing include: ulead video studio, nero video, movie maker, corel video studio, camtasia and power director [9].

## **B.** Methods

#### a. Location and Time of Activity

Community service activities are carried out at the JCC Mojosongo Jl. Lompbatang Dalam III/IA Mojosongo, Surakarta. The distance from the Duta Bangsa University to JCC Mojosongo is approximately 5.7 km and the distance from the Bina Sarana Informatika University is approximately 5.7 km.

b. Approach Method

- 1) The theoretical method as outlined in the devotional module which contains 'Video editing material with the power director application at the Mojosongo Javanese Christian Church, Surakarta'.
- 2) Demonstration Method, At this stage, an explanation and demonstration process is carried out or an example of an application prepared in the process of making videos is carried out, the application described in this training is the power director application. At this stage it is done slowly so that participants are able to understand step by step so as to produce a good video.
- 3) The Practical Method is carried out immediately after a demonstration by the tutor is carried out, so that if difficulties are found, they can be immediately overcome. The steps taken are the same as during the demonstration.

| Partner Observation                                                                         |
|---------------------------------------------------------------------------------------------|
|                                                                                             |
| Team made observations to partner locations to coordinate the implementation plans          |
| for community service activities                                                            |
|                                                                                             |
| Partner Problems                                                                            |
| Team and partners determine the problems experienced by Partners in carrying out all        |
| activities related to the pandemic, namely towards the Digital Church. The activity carried |
| out is video editing training with the power director application on the JCC Mojosonngo     |
| multimedia team                                                                             |
|                                                                                             |
|                                                                                             |
| Determination of Activity Schedule                                                          |
| Activities agenda will be held on :                                                         |
| Day : Sunday                                                                                |
| Date : April 18, 2021                                                                       |
| Time $: 09.00 - 15.00 \text{ WIB}$                                                          |
| Place : JCC Mojosongo                                                                       |
| Jl. Lompobatang Dalam III/IA Mojosongo, Surakarta                                           |
|                                                                                             |
| Activity Implementation                                                                     |
| 1. Provide explanations and training on the implementation of virtual worship and live      |
| streaming.                                                                                  |
| 2. Provide training on the implementation of taping activities and do video editing.        |
| 3. Suggest to increase multimedia equipment so that all activities can be carried out       |
| properly.                                                                                   |

c. Activity Stage

Vol 1 No 2 2022 (47-52)

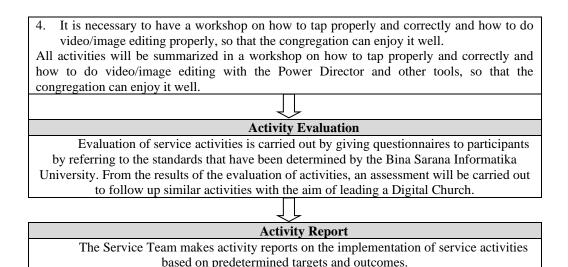

Figure 1. Activity Stage

# C. Result and Discussion

a. Identification of Needs and Mapping of Existing Conditions

To identify needs and map existing conditions, a series of meetings were held with related parties at JCC Mojosongo Surakarta. Early meeting was held with the JCC Mojosongo Congregational Council at the JCC Mojosongo Building. In this meeting, all the community service program implementation teams and the JCC Mojosongo Congregational Assembly were present. During the meeting with the Tegalrejo GKI Congregational Council, discussions were held on matters related to worship activities and online services. In addition to the weekly worship streaming program which is a routine activity, it is also discussed the possibility of covering the activities of the commissions. For example, if there is a commission that will hold online fellowship activities, coverage of activities at the congregation's residence, coverage of funeral services and so on.

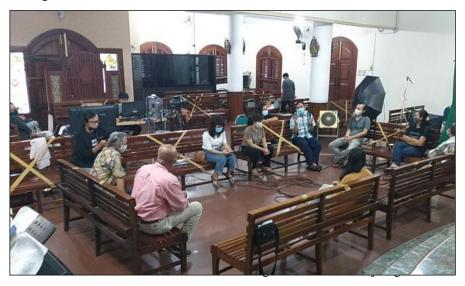

Figure 2. Coordination Meeting With JCC Mojosongo Congregation

# b. Pre-production Stage

Pre-production is the planning stage. In general, it is a preparation stage before starting the production process (shooting a film or video). The purpose of pre-production is to prepare everything so that the production process can run according to the concept and produce a digital video work as expected. To start processing a video, you need, for example: determination of ideas, goals, objectives for making the video, material, synopsis and script and scenario.

# DIKDIMAS: Jurnal Pengabdian Kepada Masyarakat

Vol 1 No 2 2022 (47-52)

### c. Production Stage

The production stage starts from recording a video with scripts and concepts that have been designed from the start. Then the process of recording both visual and audio is carried out, and all elements work together in the production process. The camera is one of the important tools in making a video.

# d. Post-production Stage

In the post-production stage, the raw materials for production are collected for processing. The analogy, is a chef who brings all the ingredients and spices to the kitchen, to be processed according to an existing recipe. Video editing is the process of moving and arranging video shoots or image recordings into a new and pleasing image recording. In general, editing work is related to the post-production process, such as color correction, sound mixing, and video capture.

Power Director is a software made by CyberLink which is now available in the form of a mobile application for Android smartphones. This application is classified as a professional in the business of editing videos. With easy navigation, fast video conversion, power director is perfect for making your videos more interesting. Power Director is a video editing application for Android smartphones without a watermark [10]. The power director application display is shown in figure 3.

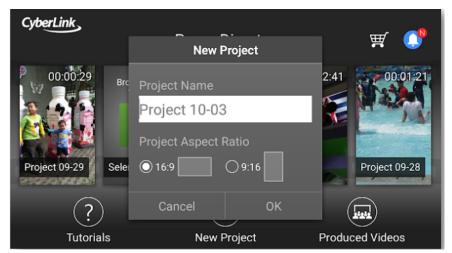

Figure 3. Display Power Director

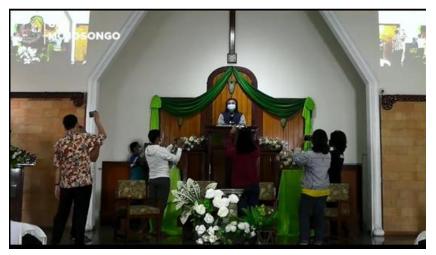

Figure 4. Close-up Video Shooting Practice

# DIKDIMAS: Jurnal Pengabdian Kepada Masyarakat

Vol 1 No 2 2022 (47-52)

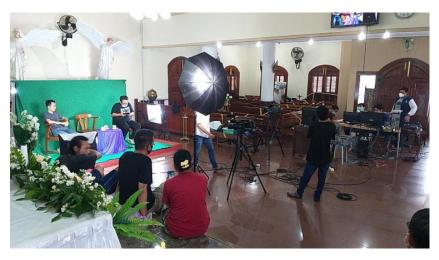

Figure 4. Taping Process

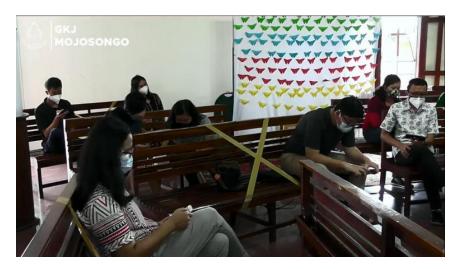

Figure 5. Video Editing Practice

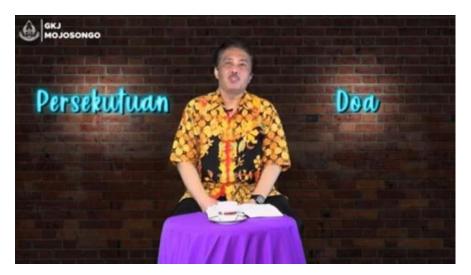

Figure 6. Video Taping Editing Results

Vol 1 No 2 2022 (47-52)

# **D.** Conclusion

The implementation of community service activities in the form of video editing training in order to help in the effort to break the chain of the spread of COVID-19 and in order to reach a Digital Church that can run well and smoothly and is welcomed by the congregation at JCC Mojosongo. The training activities were attended by representatives from the MATAHARI Team, Pastors and Councils, Youth Commission, Youth Commission, Multimedia Commission, the general congregation at JCC Mojosongo. With the holding of this video editing workshop, it is hoped that every activity such as household worship, youth worship, Sunday school and also our reflection on our psalm today which is published every day can be carried out in groups to achieve the goal of breaking the chain of the spread of COVID-19.

# E. Acknowledgement

The Devotion Team would like to thank the pastor, and all congregations who have been willing to participate in this community service activity.

## References

- [1] Insani, Rachmat Wahid Saleh. 2020. Pelatihan Editing Video Pembelajaran Bagi Dosen Fakultas Teknik Universitas Muhammadiyah Pontianak. Buletin Al-Ribaath 17, 104-109. http://dx.doi.org/10.29406/br.v17i2.2479
- [2] Murniasih, Tatik Retno; Hariyani,Sri; Suwanti; Faizah,Vivi Siti; Fauzan. 2022. Pelatihan Video Editing Pada Calon Guru Untuk Pengajaran Jarak Jauh. Jurnal Martabe, 5(1), 45-50. http://dx.doi.org/10.31604/jpm.v5i1.45-50
- [3] Allosau, W., Ananto, B., Kurniawan, Y., Anggreini, K., Naroba, A., & Hergianasari, P. 2021. Penguatan Peran GKI Tegalrejo sebagai Influence terhadap Perubahan Perilaku di Era Pandemi Covid-19 pada Masyarakat Majemuk. Magistrorum Et Scholarium: Jurnal Pengabdian Masyarakat, 2(2), 193-203. https://ejournal.uksw.edu/jms/article/view/5745
- [4] Hergianasari, P., Tamtalahitu, E., Sinaga, A., & Twanggin, E. 2021. Pendampingan: Gereja Kristen Indonesia Tegalrejo dalam Menghadapi New Normal. *Magistrorum Et Scholarium: Jurnal Pengabdian Masyarakat*, 1(2), 296-305. https://doi.org/10.24246/jms.v1i22020p296-305
- [5] Iswahyudi, Catur; Nurnawati, Erna Kumalasari; Sutanta, Edhy; Kumalasanti, Rosalia Arum. 2019. Pembekalan Ketrampilan Video Editing Menggunakan Vegas Pro Untuk Anak Asuh Upt Rumah Pengasuhan Anak Wiloso Projo Pemerintah Kota Yogyakarta. Jurnal Dharma Bakti, 2(2), 113-119. https://ejournal.akprind.ac.id/index.php/dharma/article/view/2032/1581
- [6] Afiana, Fiby Nur; Pritama, Argiyan Dwi. 2019. Pelatihan Editing Video Untuk Grup Kesenian Islami Modern "Kidung Pangeling" Dusun II Purwosari. Jurnal Pengabdian Mitra Masyarakat, 1(2), 54-61. https://ejournal.amikompurwokerto.ac.id/index.php/jpmm/article/view/844/pdf\_10
- [7] Ersyad, Firdaus Azwar; Fanani, Fajriannoor; Suhariyanto. 2019. Pelatihan Peningkatan Kompetensi Pembuatan Video Iklan Bagi UMKM Kelurahan Gebangsari Kecamatan Genuk Semarang. Jurnal Abditeknika, 1(1), 56-60. https://doi.org/10.31294/abditeknika.v1i1.269
- [8] Prathivi,Rastri; Christanto, Febrian Wahyu; Utomo, Victor Gayuh. 2019. Peningkatan Kemampuan Editing Video Untuk Promosi Produk Umkm Bagi Gks Kecamatan Tembalang Semarang. Jurnal Pengabdian Mitra Masyarakat, 1(1), 90-97. https://ejournal.amikompurwokerto.ac.id/index.php/jpmm/article/view/1102/pdf\_34
- [9] Suharyadi, S., Wahyono, T., Sembiring, I., Sugiarto, A., & Gundo, A. 2021. Pembangunan Sistem Streaming untuk Ibadah Daring sebagai Solusi Penyelenggaraan Ibadah di Masa Pandemi Covid-19 di GKI Tegalrejo Salatiga. Magistrorum Et Scholarium: Jurnal Pengabdian Masyarakat, 2(2), 245-256. https://ejournal.uksw.edu/jms/article/view/5602
- [10] Noerr, Ismatul Maula; Roviati, Evi. 2021. Pengembangan Media Pembelajaran Multimedia Video Editor Interaktif Power Direktor Pada Materi Sistem Sirkulasi Kelas XI SMA/MA. Jurnal Bio Educatio, 6(1), 30-37. http://dx.doi.org/10.31949/be.v6i1.2649
- [11] Lestari, Iis Dewi; Halimatusha'diah; Lestari, Fibria Anggraini Puji. 2018. Penggunaan Media Audio, Visual, Audiovisual, dalam Meningkatkan Pembelajaran kepada Guru-guru. Jurnal PKM, 01(01), 55-60. http://dx.doi.org/10.30998/jurnalpkm.v1i01.2361